# Still Lifes

A still life is a painting or drawing of objects, often including fruit and flowers or bowls and glassware, arranged together in a specific way.

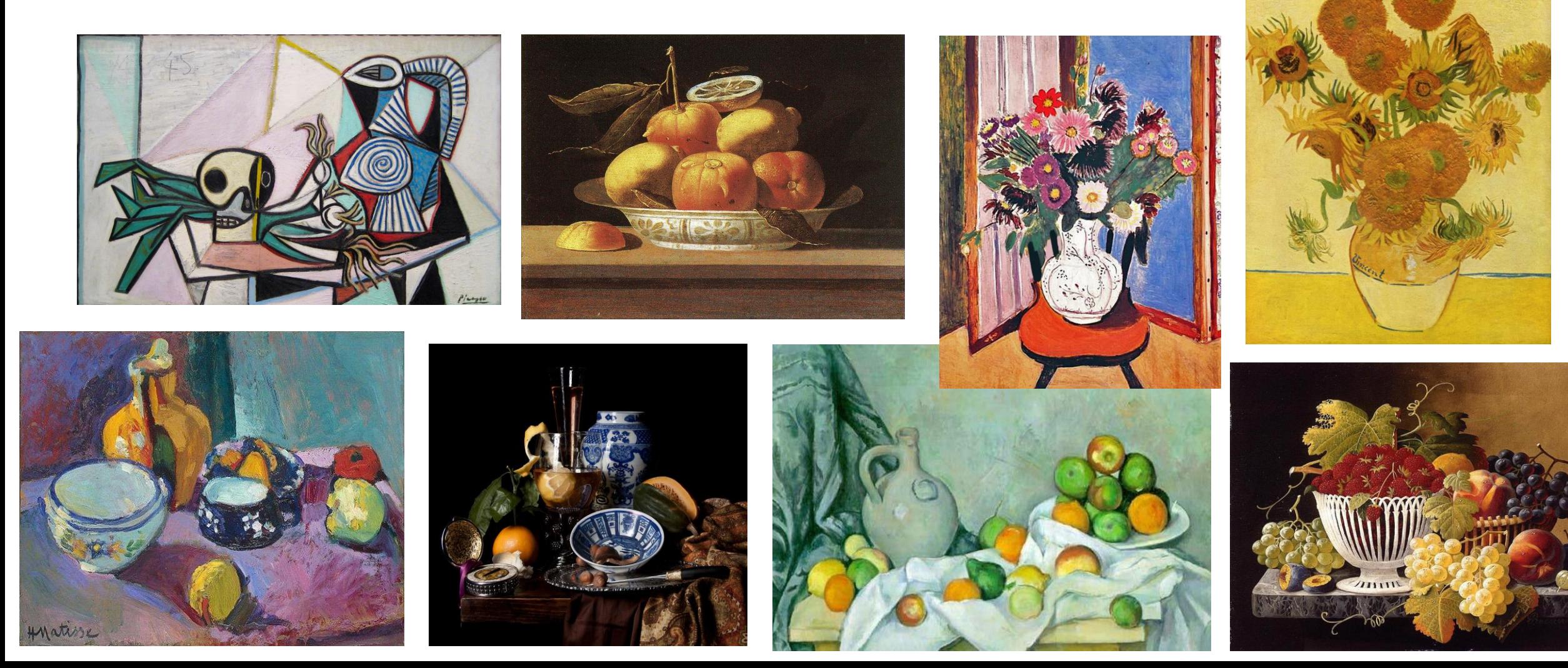

## We're going to talk about STILL LIFES today, and we're even going to paint one of our own,

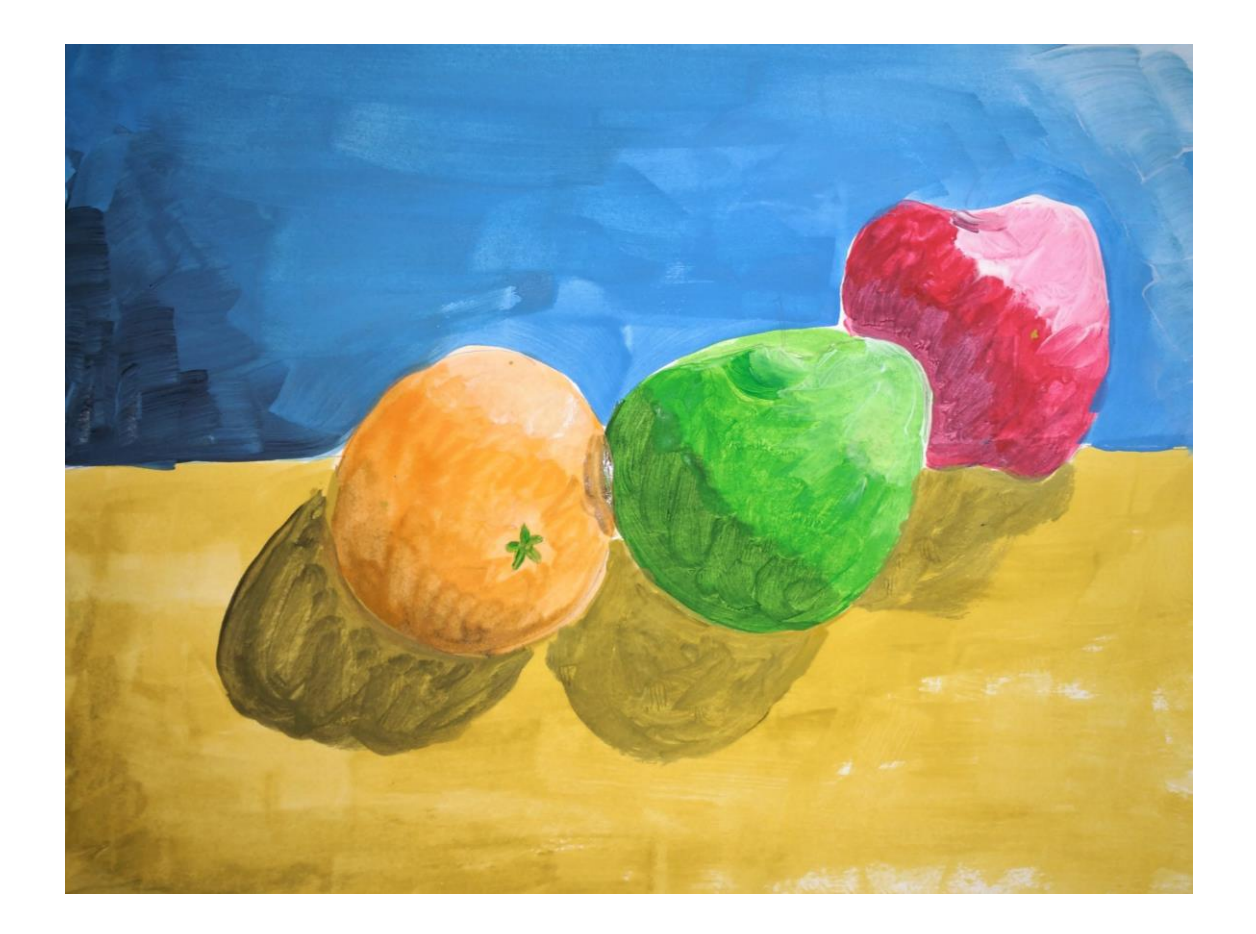

but first I want to ask a question…

## What's the difference between two-dimensional and three-dimensional?

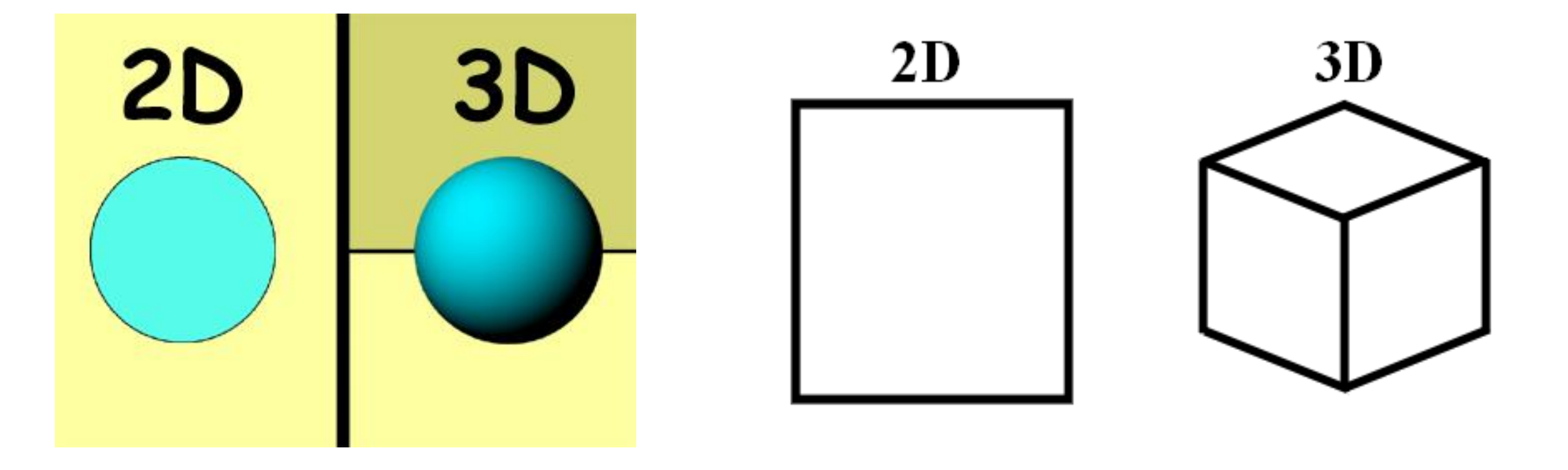

Paintings and drawings are two-dimensional

One of the ways an artist can make a flat 2D image LOOK like it is a 3D image is by using highlights and shadows.

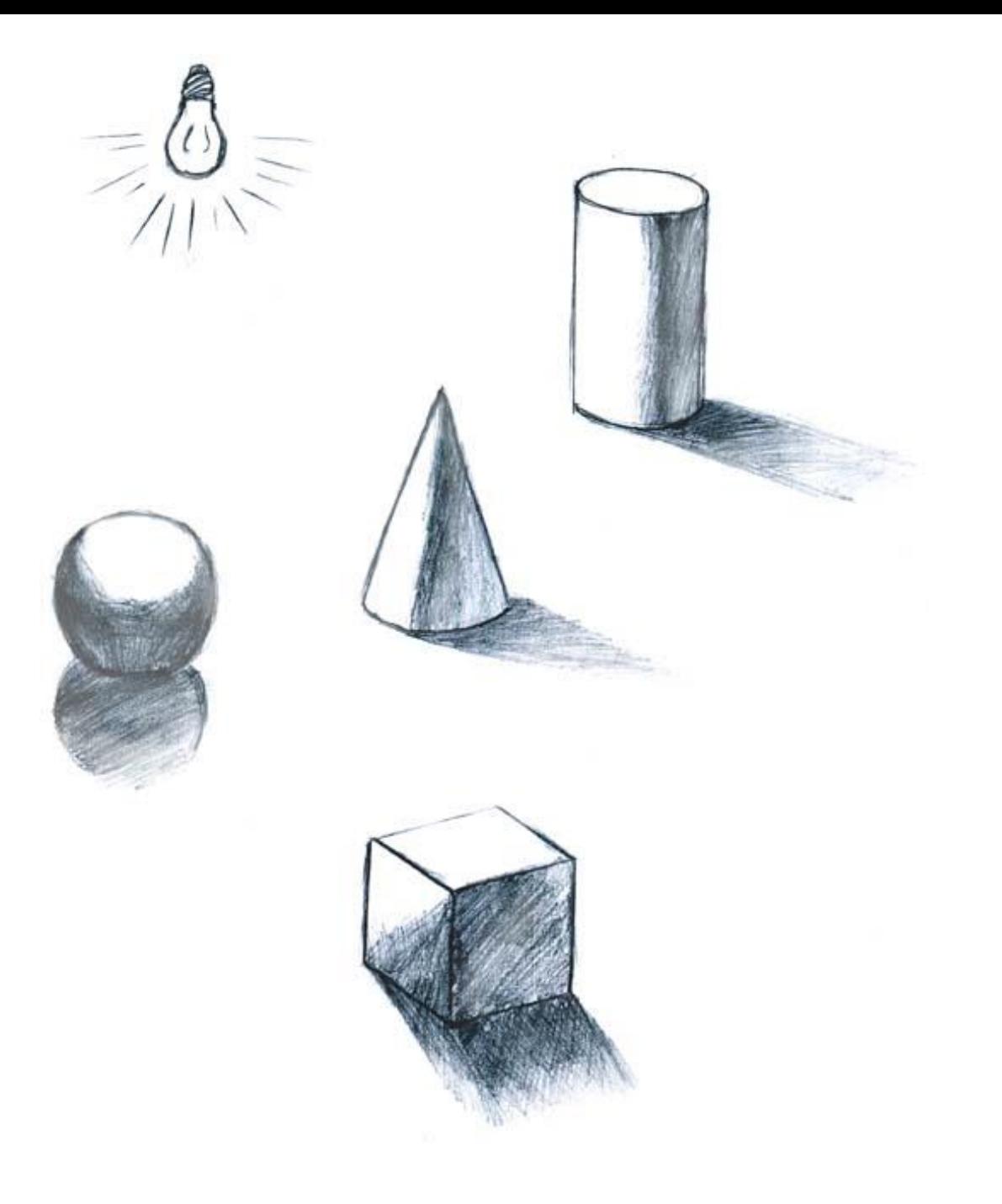

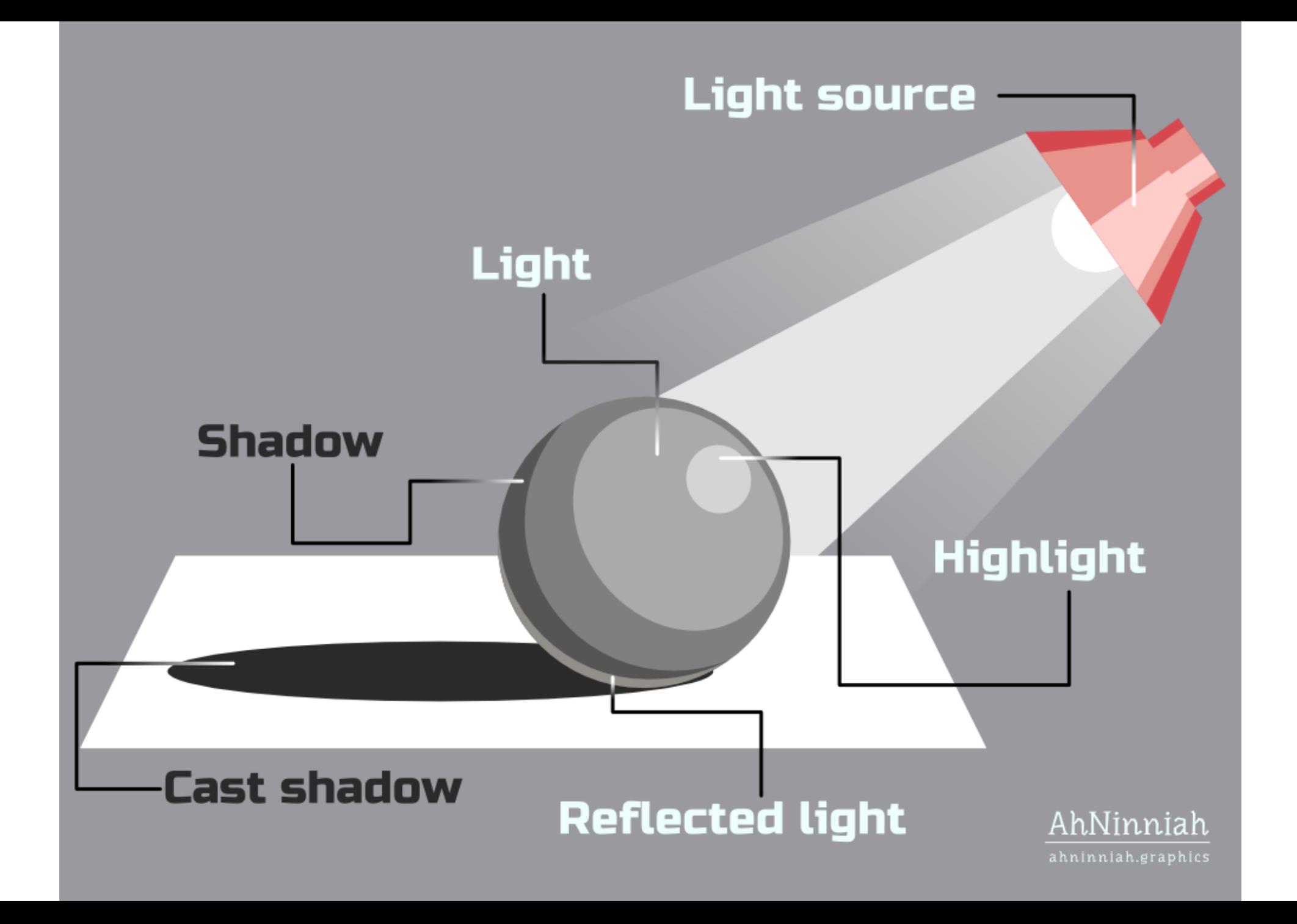

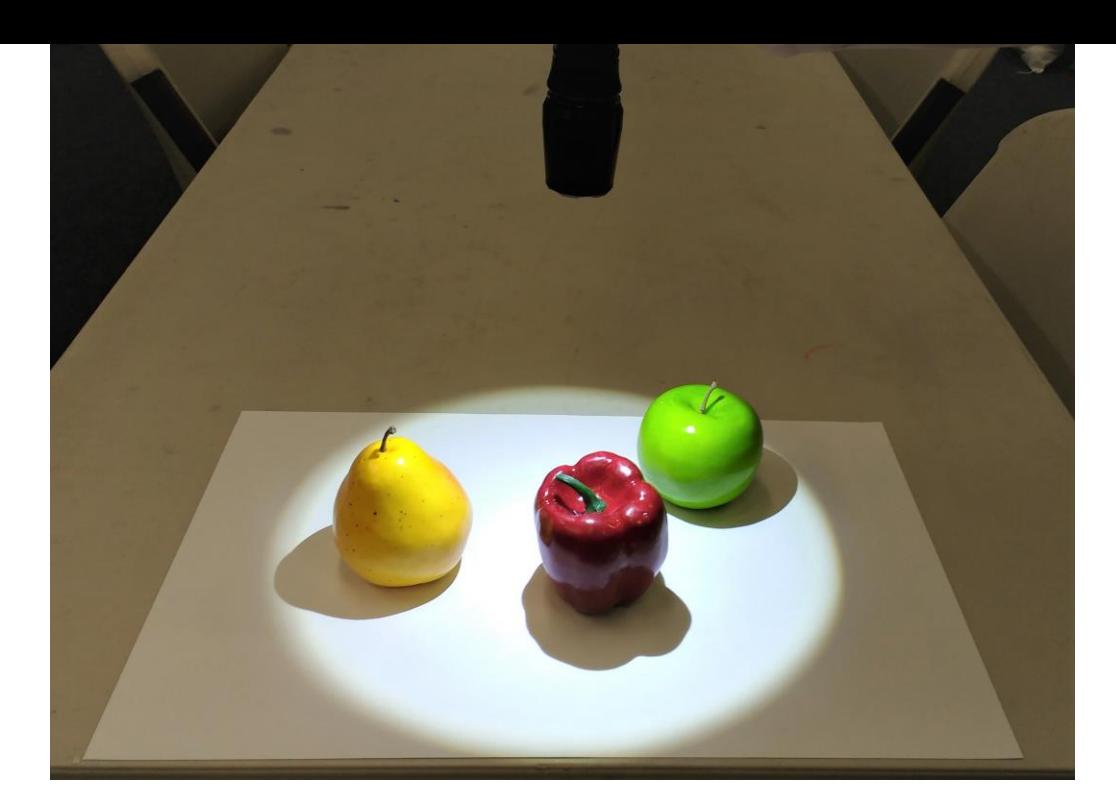

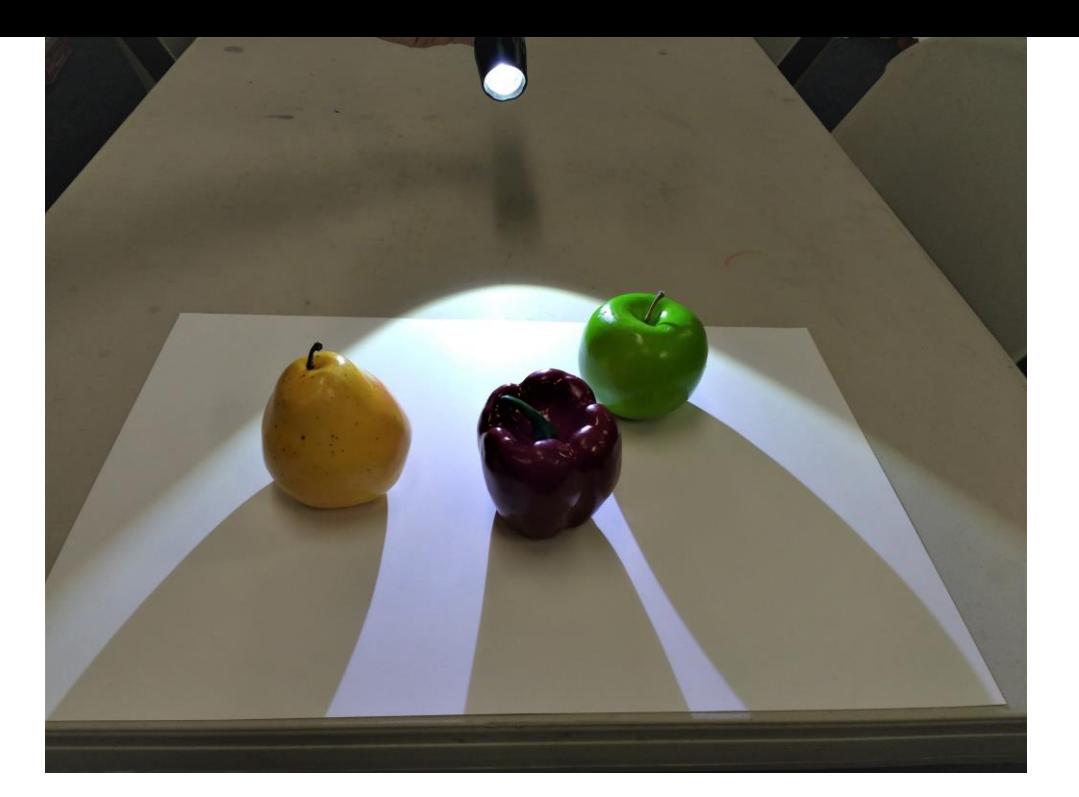

Notice how when the flashlight moves to a different spot, the highlights and shadows do too.

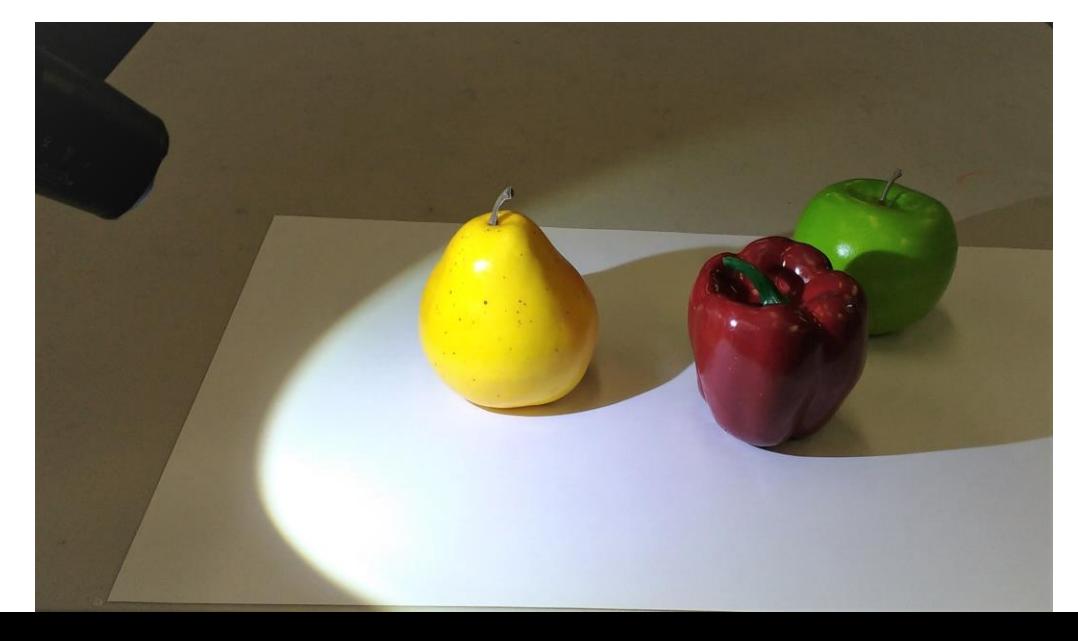

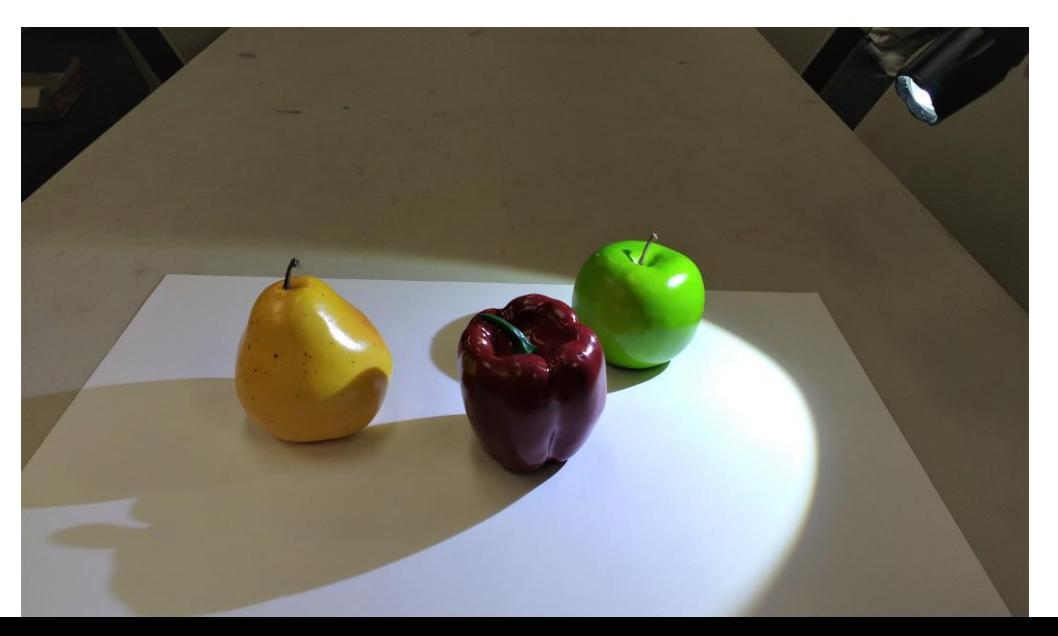

### Back to Still Lifes….

- Still lifes became a popular subject in art beginning in the 1600's.
- This time period is known as BAROQUE

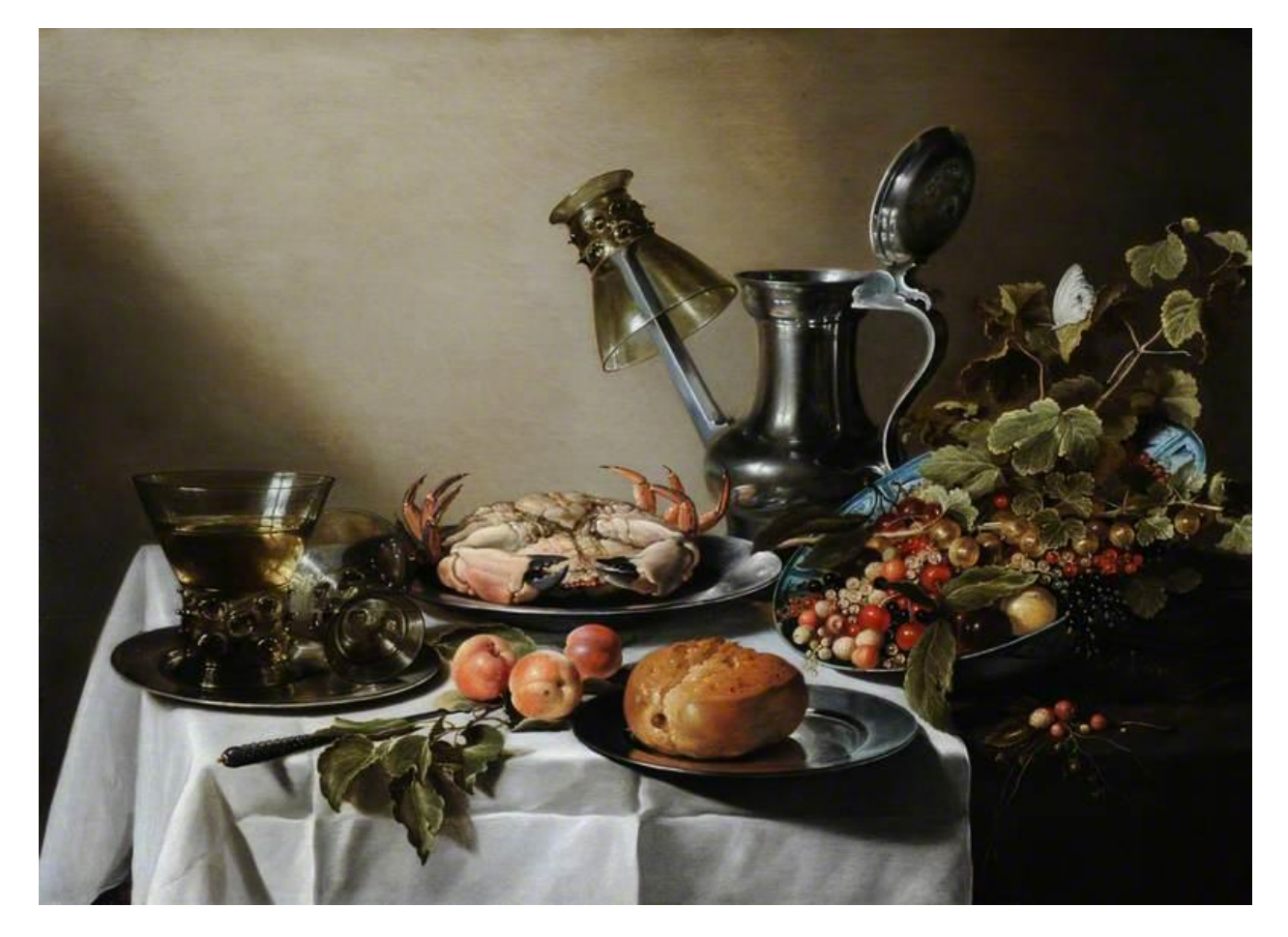

One of the many reasons that Baroque artists liked still lifes was because they could show off their amazing realistic painting skills!

Notice all the different textures for the food, leaves, dishes, glass, metal, liquids, tablecloth, etc.

And notice how they use highlights and shadows to help make things look more three-dimensional.

The artists usually don't show us the actual light source, but let's see if we can still tell where the light is coming from by looking at the highlights and shadows:

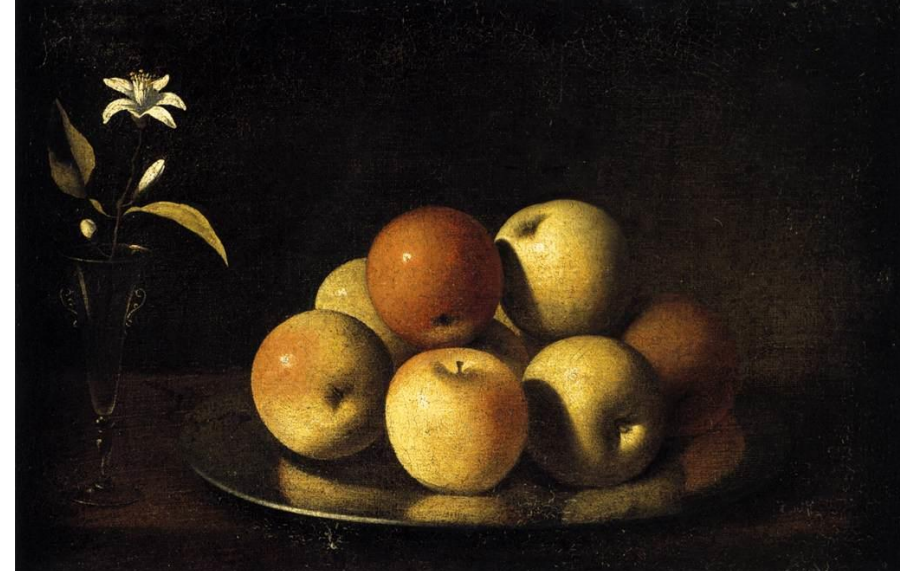

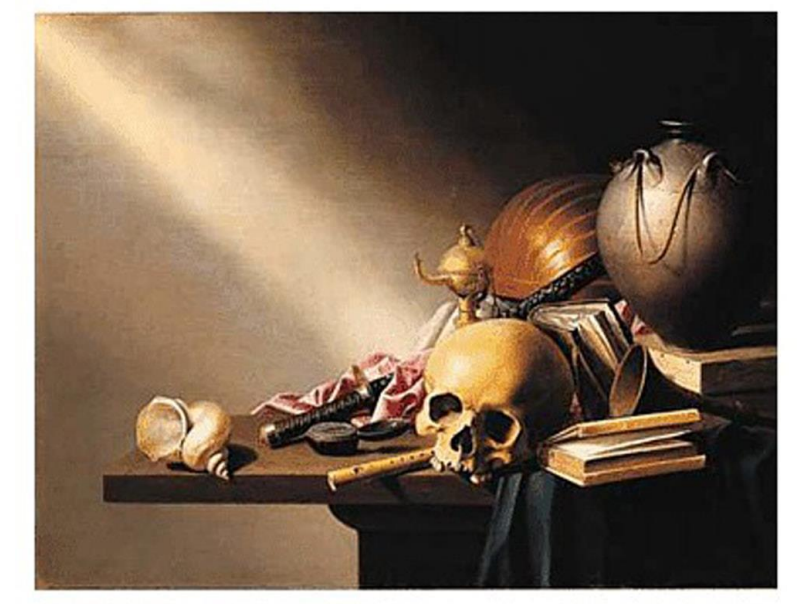

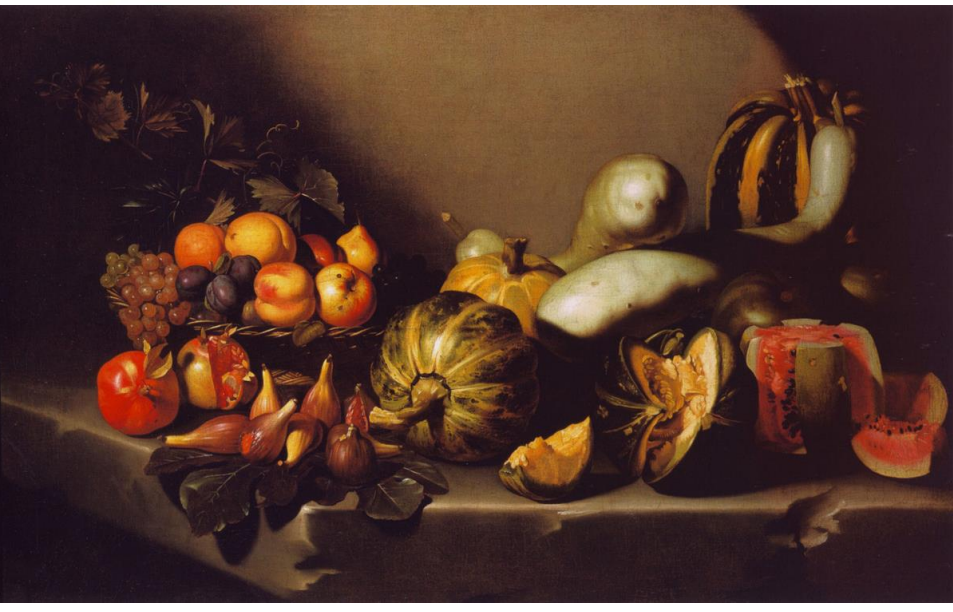

Baroque artists used light and shadow for realism, but they also used it for DRAMA! It also helps focus on certain objects, almost like a spotlight.

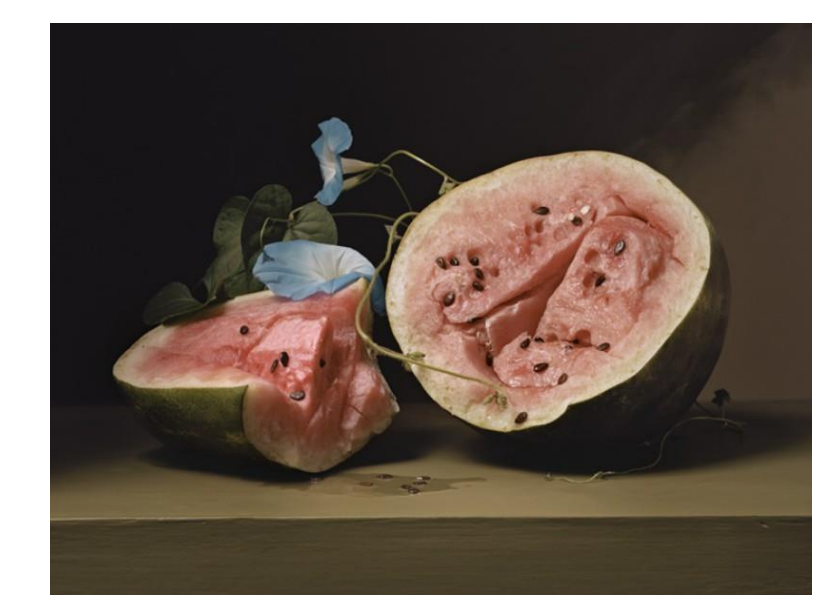

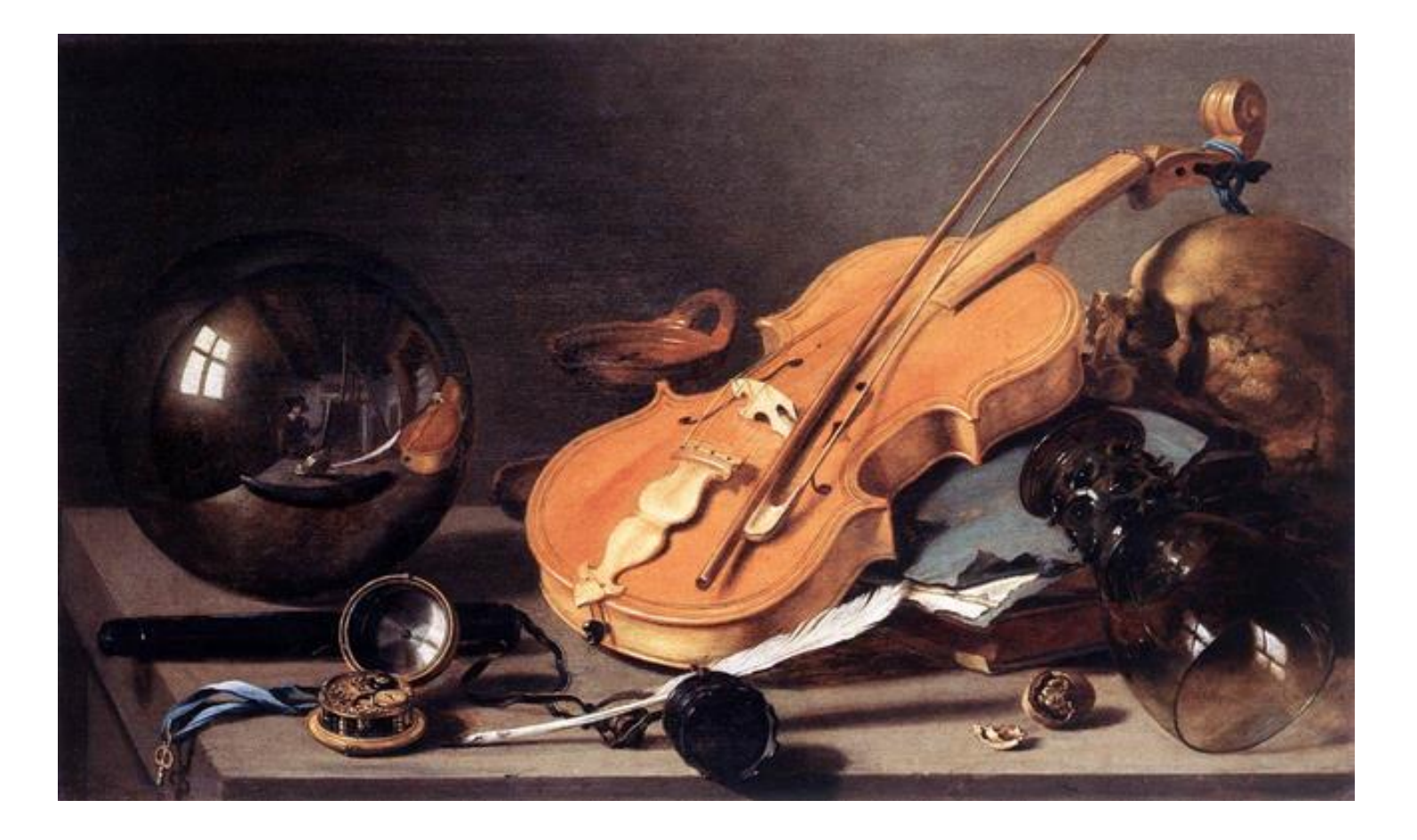

Look for clues:

- Sliced or peeled fruit (spoils quickly)
- Cracked nuts
- Cut flowers
- Spilled drinks
- **Skulls**
- Bugs
- Watches, clocks, hourglasses

One more thing about Baroque still lifes... they have a hidden message.  $\longrightarrow$  "Time passes quickly, and eventually everything dies, so we need to do good things with the time we have."

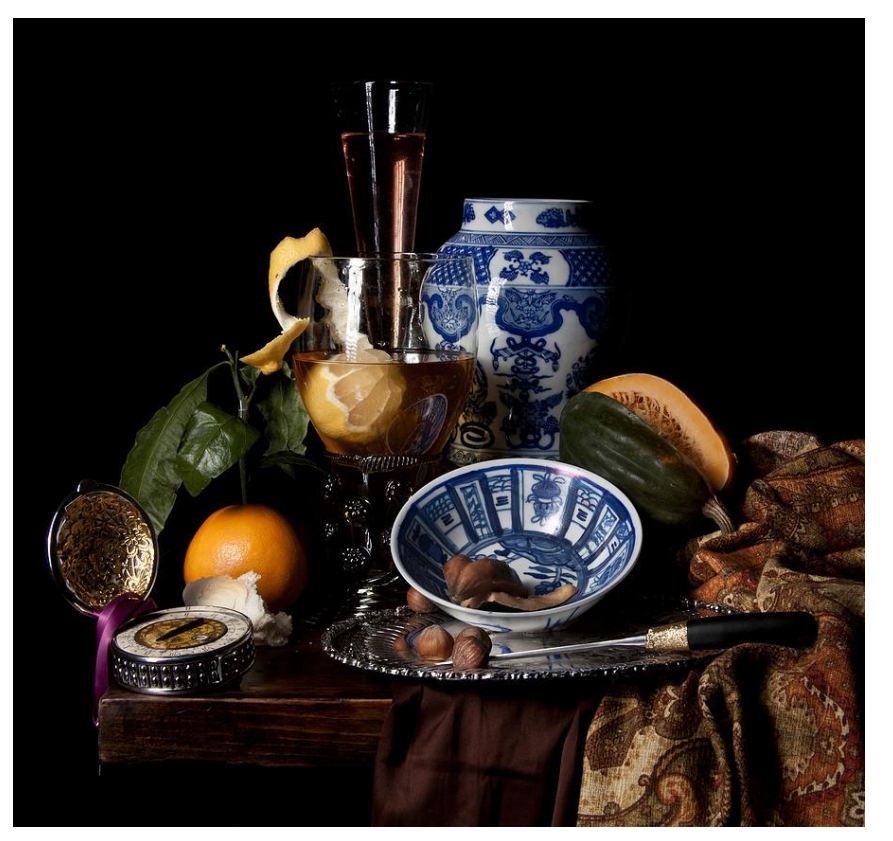

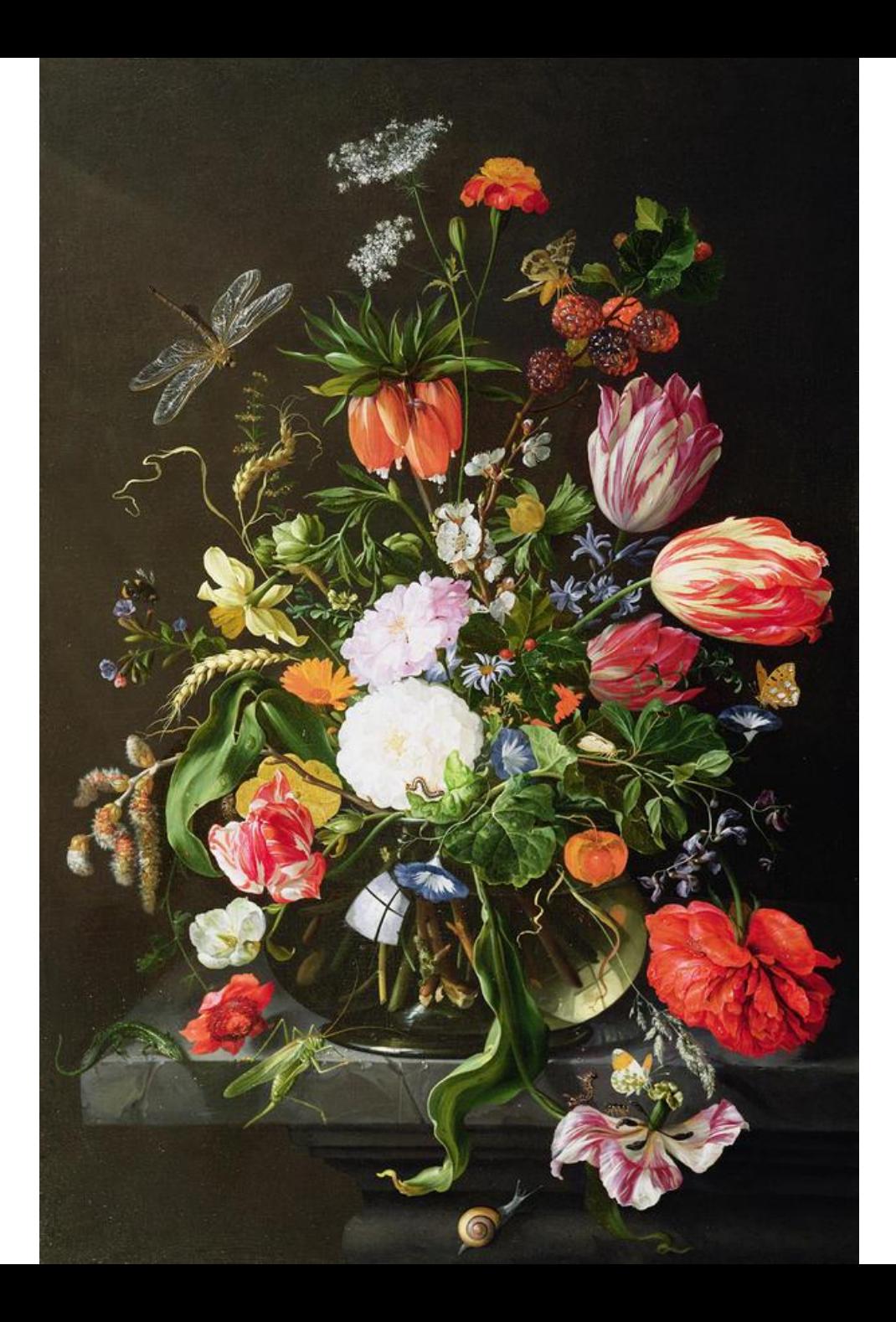

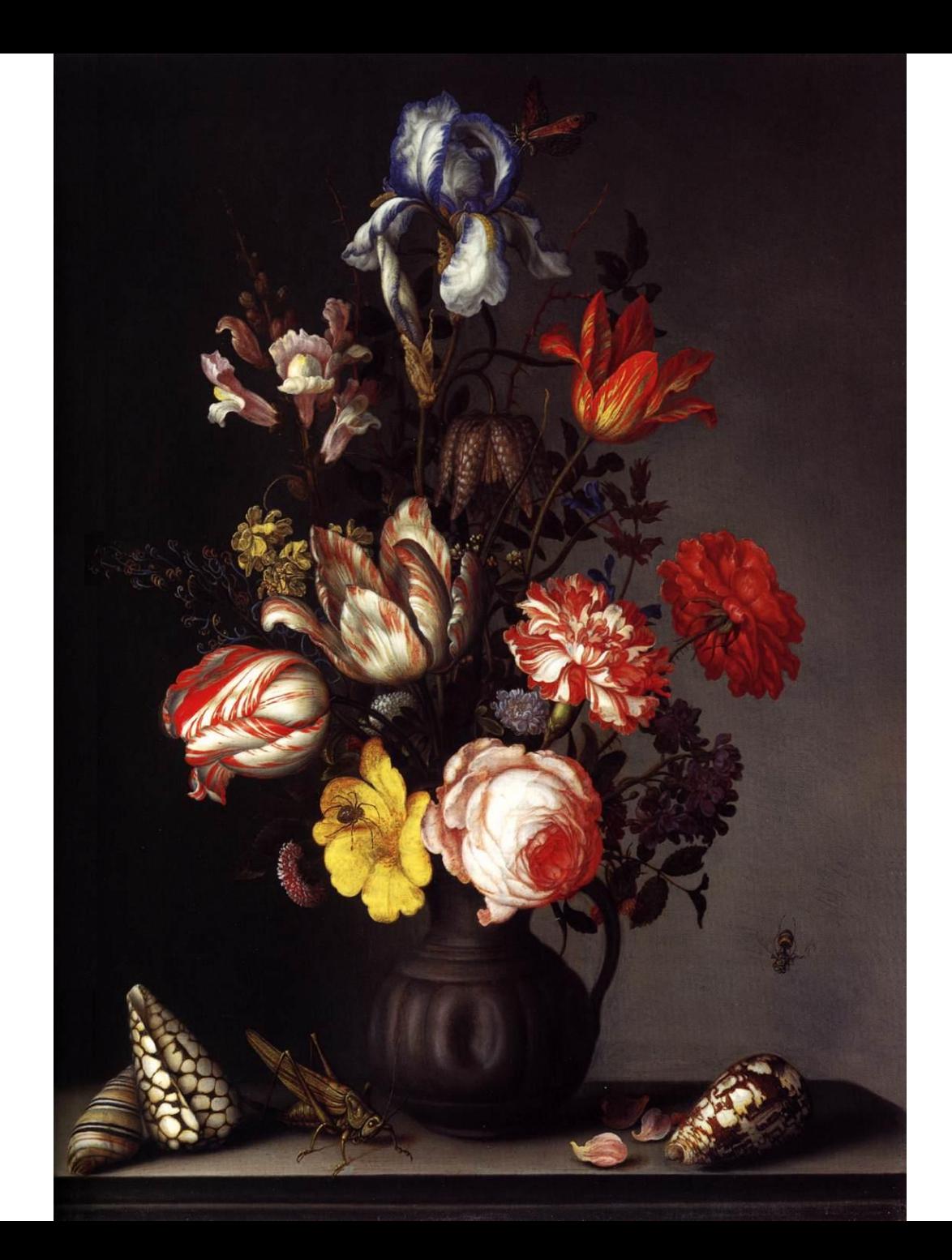

### Our still life art project today:

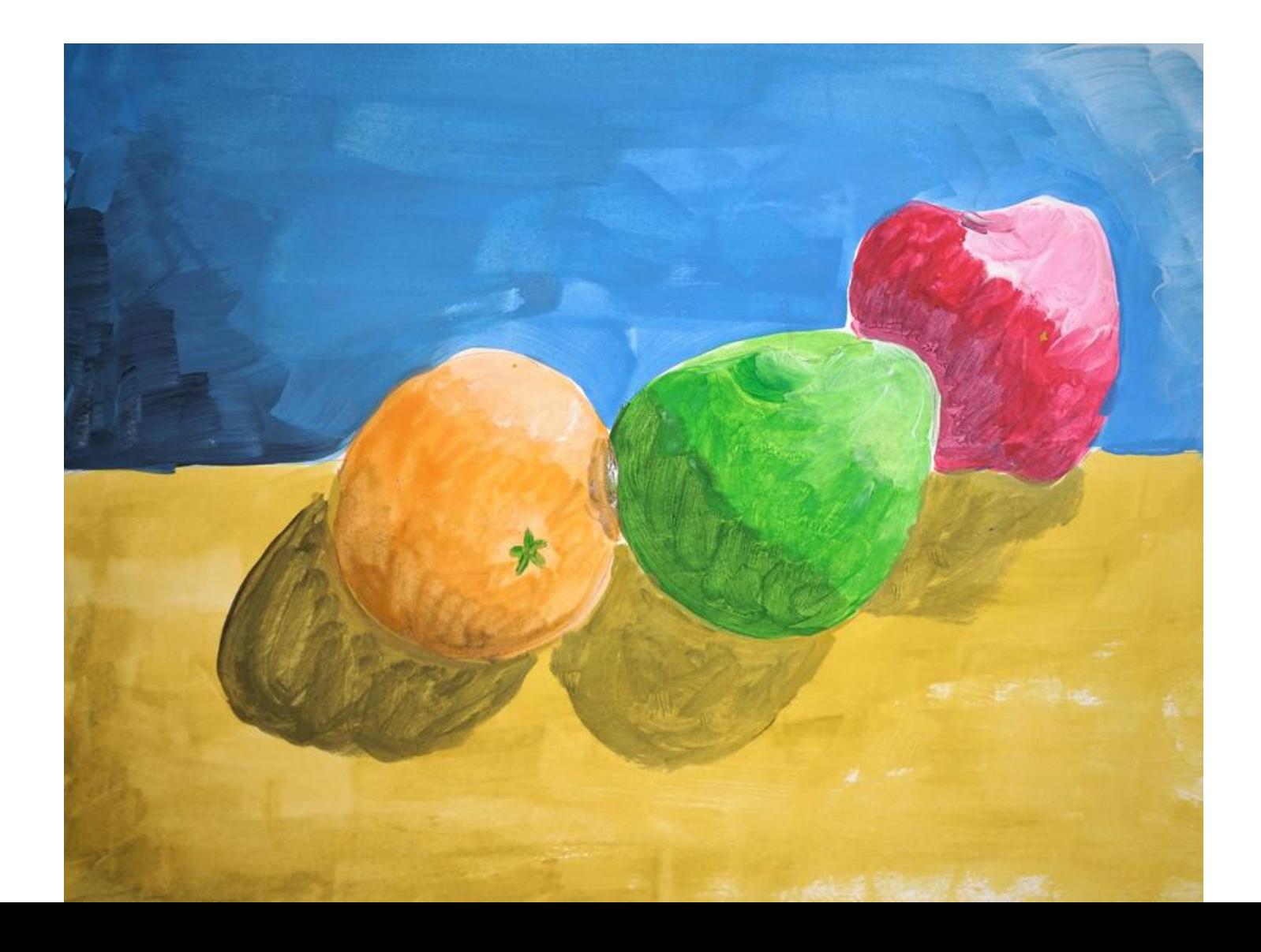

You will have an arrangement of three fruits to draw

- 1. Using a pencil, draw a simple outline of the shape of each fruit, overlapping depending on your point of view.
	- NOTE: draw your fruit life size
- 2. Draw a horizon line behind the fruit, so they look like they are sitting on a table

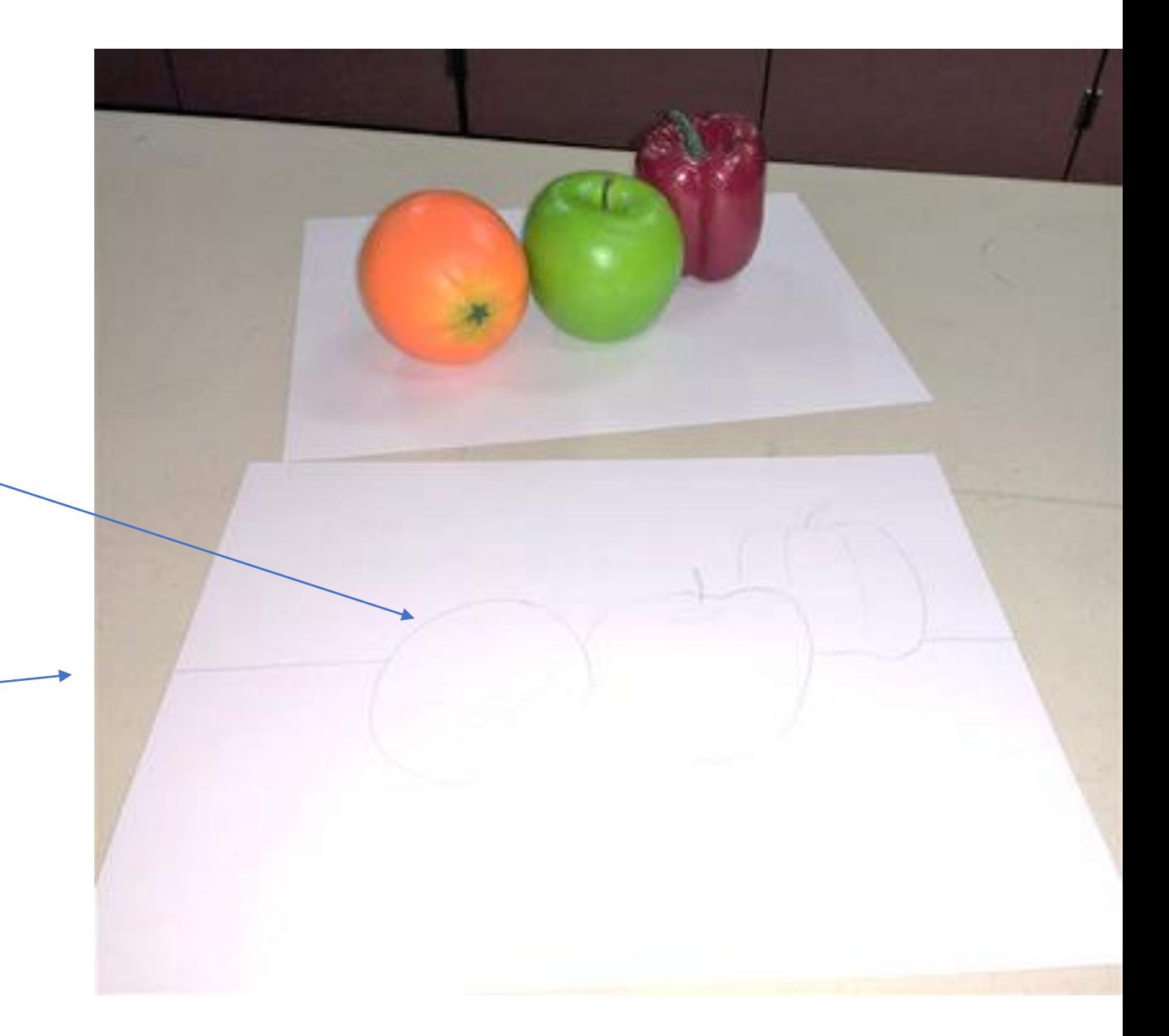

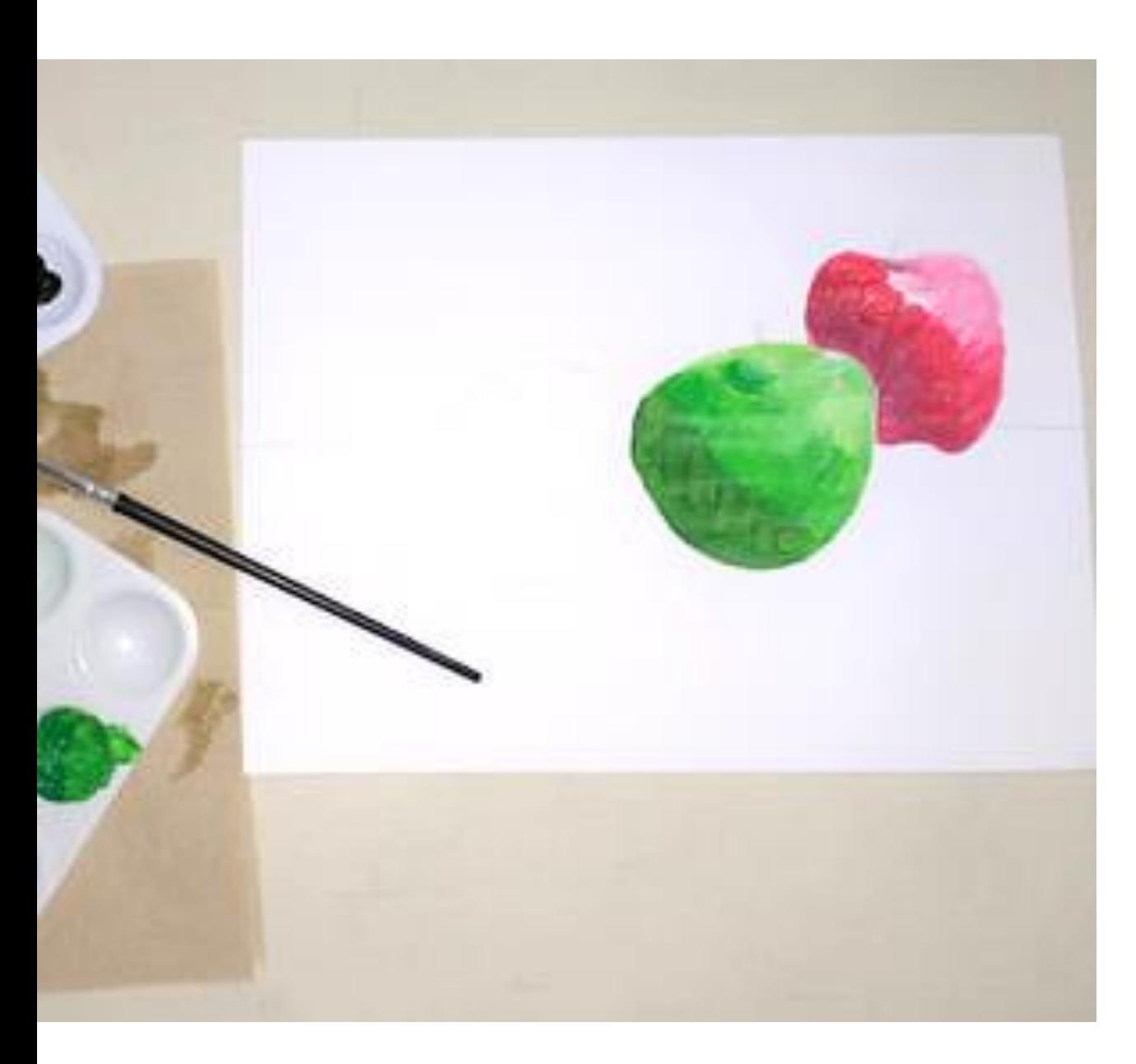

Students at table groups will share paints, but each of you will be given a plate on which to mix your own shades and tints.

Paint one fruit at a time:

- 1. Paint the whole shape the basic color of the fruit, for instance, green.
- 2. On your plate, mix a tiny drop of black with the green. Use this to shade the fruit. You will be painting over the green you have already painted.
- 3. Rinse your brush, then use white without mixing to paint the highlight. You'll be painting right on top of the wet green paint.
- 4. Go back with unmixed green to smooth out transitions between the light and dark, if you want.
- 5. Do the same thing for the other two fruit colors.

Switch to a larger paintbrush for the blue background and the tan table top.

- Paint blue above the horizon line
- Mix a tiny bit of black to shadow the same direction as you did the fruit.
- Mix some white with the blue to lighten the opposite corner (where the light is coming from)
- Paint tan below the horizon line (for the table)
- Mix a tiny bit of black with the tan to paint the shadows that the fruit cast on the table top.
- You can also shadow the bottom corner of the table.

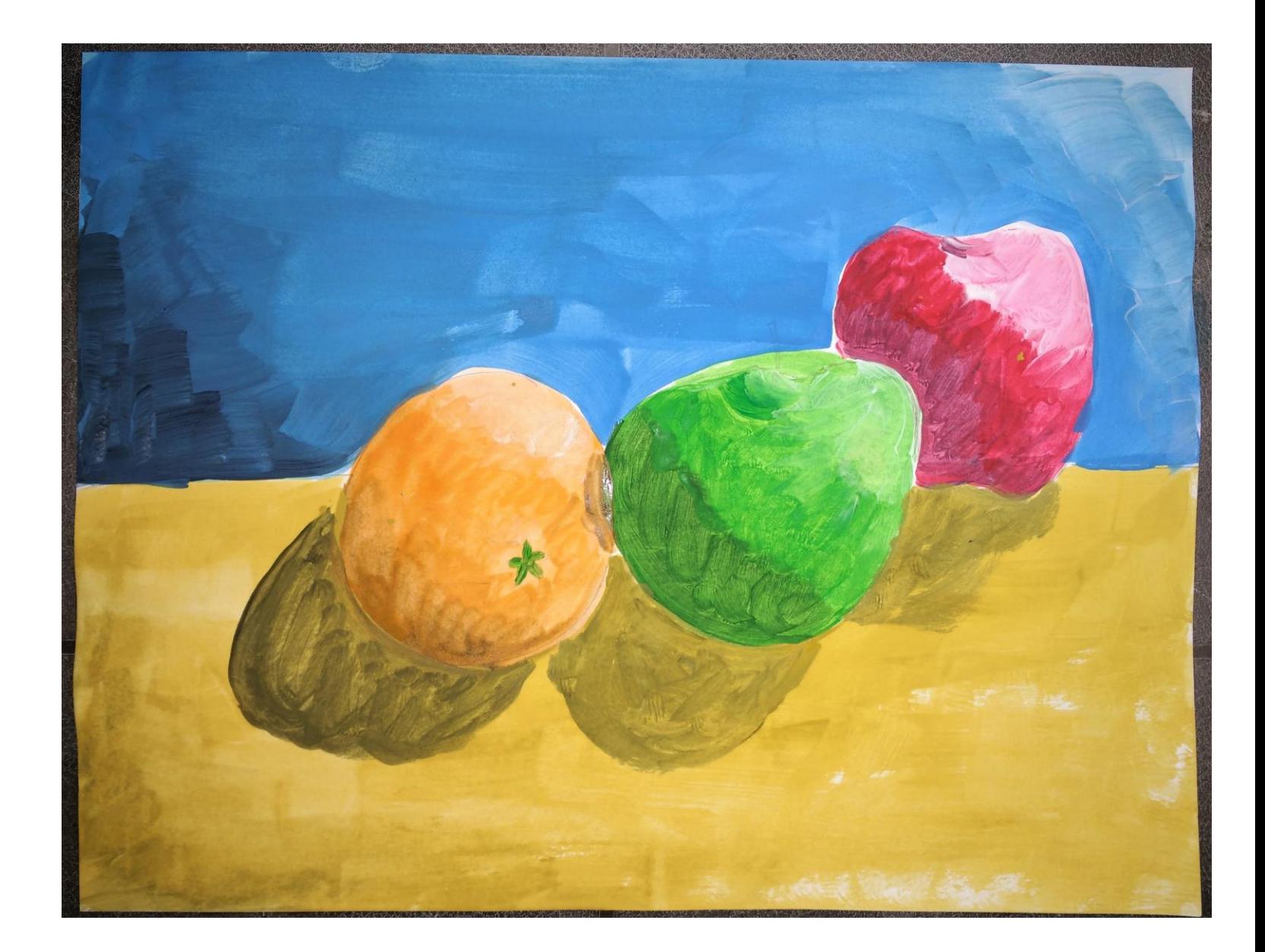